# CAM Driven Probing

#### **THIS DOCUMENT DESCRIBES UNRELEASED FEATURES OF PATHPILOT**

### Theory of Operation

Outlined is the use and command of probing routines included in Pathpilot for integration with CAM routines. These routines are separate from the UI integrated routines available in Pathpilot.

### Calling Program

Each use of a probing program must have a calling program to define the probing routine. Each routine requires the specification of several parameters to define operating conditions. Parameters are global and must be specified for each use of a probing program. The calling program is responsible for initial positioning for the probing routine and also retraction of the probe following the probing routine.

Every routine must specify a measuring work coordinate system with the #<\_measuring\_wcs> parameter that is to be set based on the results of the probing routine. The measuring work coordinate system can be separate from the work coordinate system that is used to position the spindle probe for measuring, eg if an operator has the left corner of a 6" vise set in G54 and wishes to set the X0 coordinate in G55 to the edge of a piece of material 4" wide clamped roughly in the center of the vise all positioning moves would be specified in coordinates relative to G54. The calling program would thus be represented as:

```
1 G90 G64 G50 G17 G40 G80 G94 G91.1 G49
2 G20
3 G30 Z0 (retract to G30 location)
4 M5 M9 (turn off spindle and coolant)
5
6 #<_first_position_to_probe> = 1.5
7 # \leq measuring wcs = 2 (G55)
8 #<_x_wcs_offset> = 0
9
10 T99 G43 H99 M6
11 G54 (set to positioning wcs)
12 G0 X.75 Y-.25 (rapid move to XY location to start probing)
13 G1 Z1 F#<_rapid_ruff> (fast speed protected move to Z clearance height)
14 G1 Z.75 F#< feed ruff> (medium speed protected move to Z probing height)
15
16 o<probe_x_edge> call (call probing program)
17 G54 (reset to positioning wcs)
18 G90 (reset to absolute positioning)
19 G30 Z0 (retract to G30 location)
20 M30
```
If an operator instead wished to set the X0 coordinate in G55 to the center of the 4" piece of material the calling program would be represented as:

```
1 G90 G64 G50 G17 G40 G80 G94 G91.1 G49
2 G20
3 G30 Z0 (retract to G30 location)
4 M5 M9 (turn off spindle and coolant)
5
6 #<_first_position_to_probe> = 1.5
7 #<_second_position_to_probe> = 4.75
8 #< second x position> = 5.25
9 #<_second_y_position> = -.25
10 #<_second_z_position> = .75
11 #<_z_clearance_position> = 1
12 #<sub>5</sub> measuring wcs> = 2 (G55)
13 #<_x_wcs_offset> = 2
```

```
14
15 T99 G43 H99 M6
16 G54 (set to positioning wcs)
17 G0 X.75 Y-.25 (rapid move to XY location to start probing)
18 G1 Z1 F#<_rapid_ruff> (fast speed protected move to Z clearance height)
19 G1 Z.75 F#<_feed_ruff> (medium speed protected move to Z probing height)
20
21 o<probe_x_boss> call (call probing program)
22 G54 (reset to positioning wcs)
23 G90 (reset to absolute positioning)
24 G30 Z0 (retract to G30 location)
25 M30
```
If instead of measuring measuring the center of the material with a boss routine, the customer wished wished to set the X0 coordinate in G55 to the center of the 4" piece of material by touching the edge of the material the calling program would be represented as:

```
1 G90 G64 G50 G17 G40 G80 G94 G91.1 G49
2 G20
3 G30 Z0 (retract to G30 location)
 4 M5 M9 (turn off spindle and coolant)
 5
 6 #<_first_position_to_probe> = 1.5
 7 # \leq measuring wcs > = 2 (G55)
8 #<_x_wcs_offset> = 2 
9
10 T99 G43 H99 M6
11 G54 (set to positioning wcs)
12 G0 X.75 Y-.25 (rapid move to XY location to start probing)
13 G1 Z1 F#<_rapid_ruff> (fast speed protected move to Z clearance height)
14 G1 Z.75 F#<_feed_ruff> (medium speed protected move to Z probing height)
15
16 o<probe_x_edge> call (call probing program)
17 G54 (reset to positioning wcs)
18 G90 (reset to absolute positioning)
19 G30 Z0 (retract to G30 location)
20 M30
```
In Pathpilot every move is inherently a protected move as a change in the probe status when moving will result in an error except when commanding a G38 move.

Probing routines must be done with tool 99 and length offset 99 specified.

Probing routines can be run in either inch or metric mode.

### Included Probing Programs

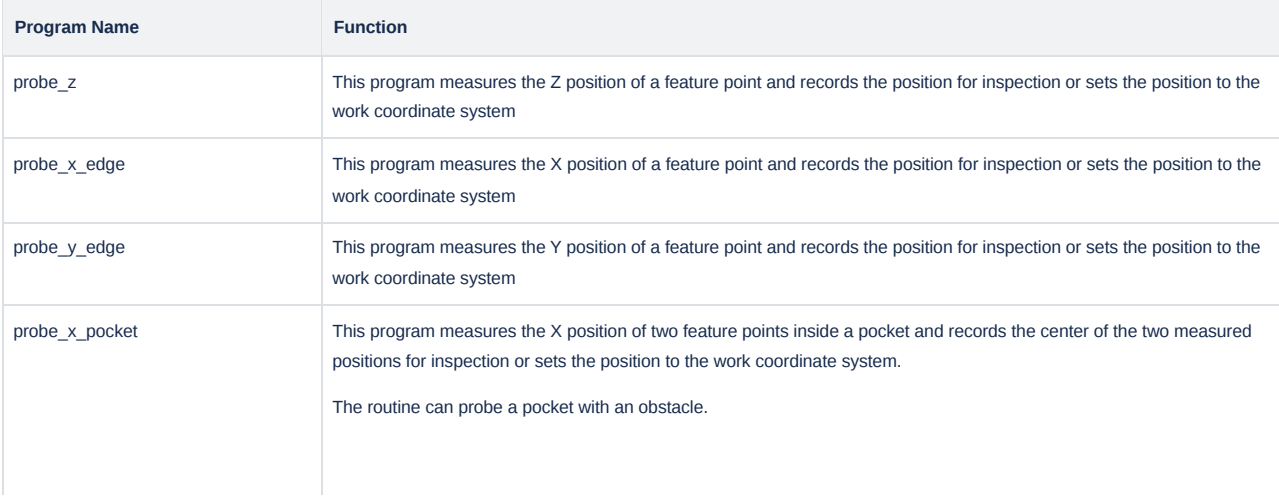

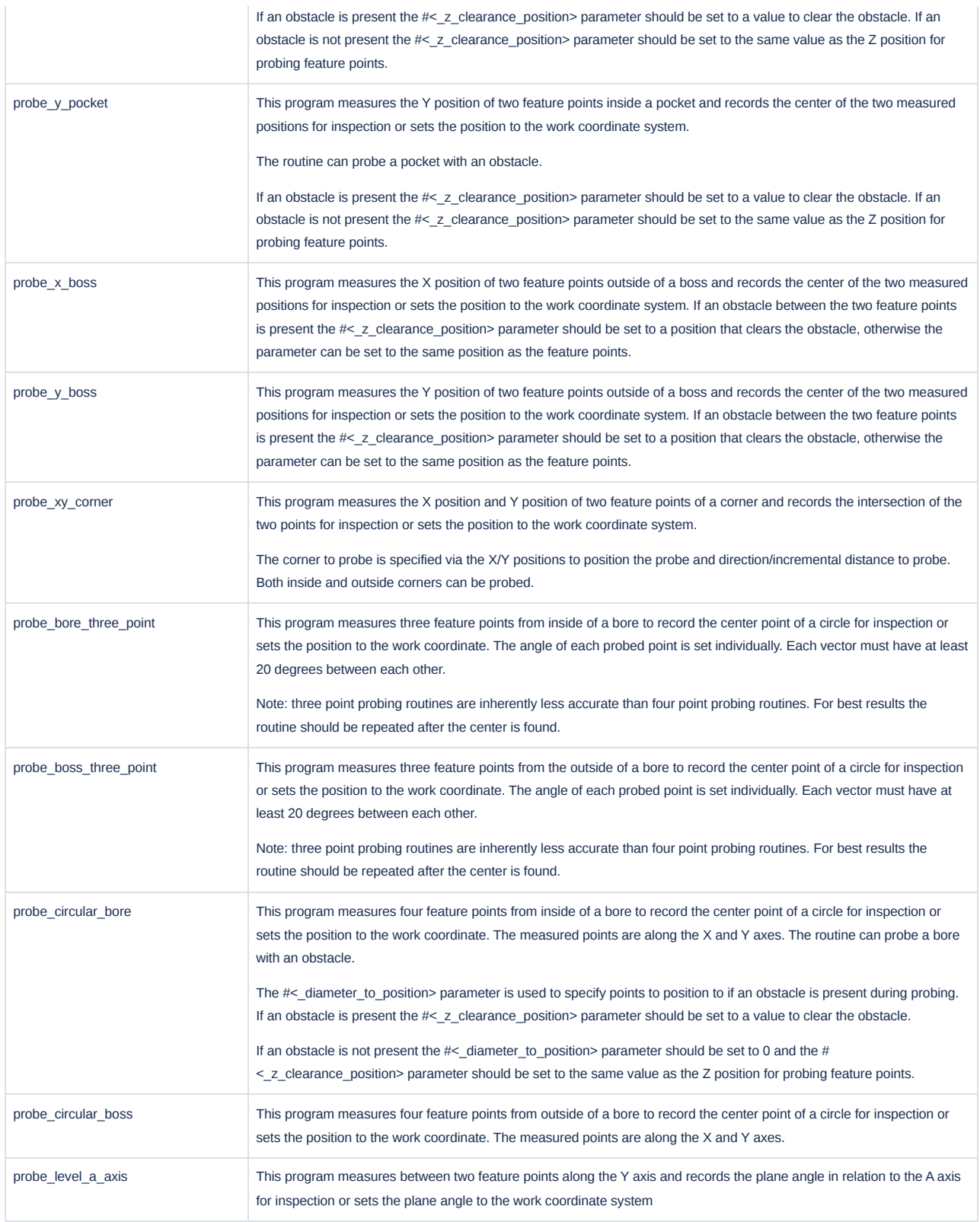

## Parameters Used

The probing routines in Pathpilot make use of several parameters, which will need to be set appropriately for each use of a probing routine.

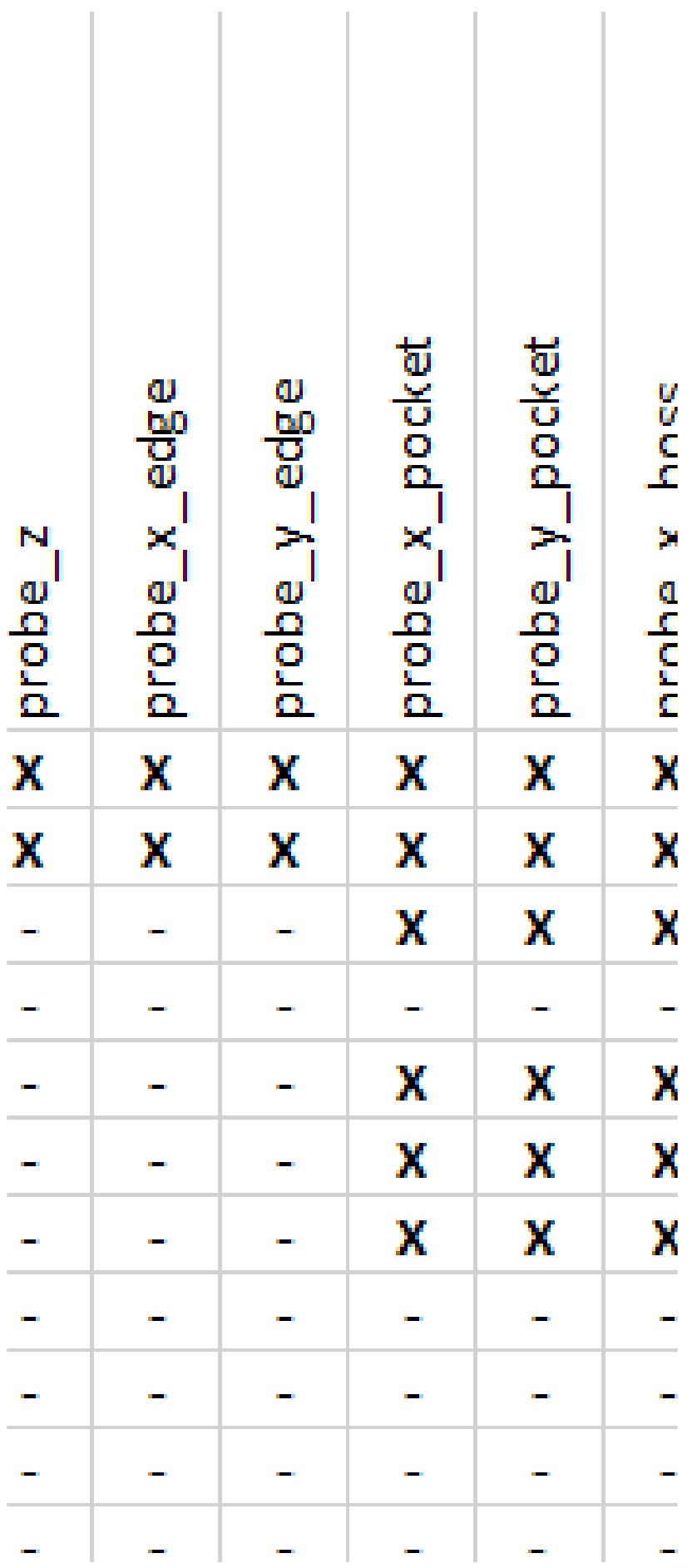

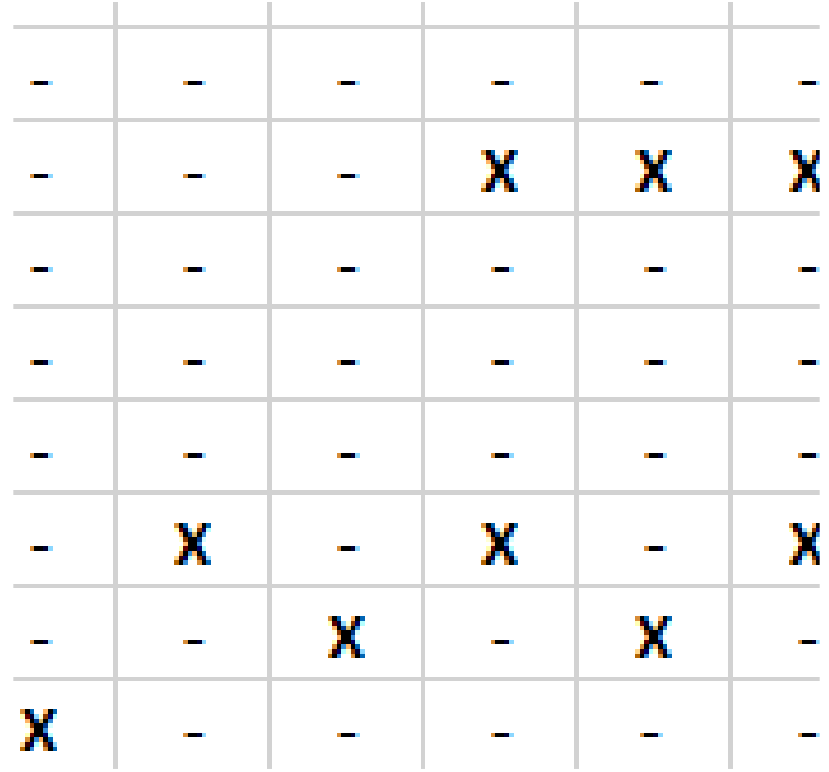

"X" indicates a required parameter for the given probing routine

"-" indicates an unused parameter for the given probing routine

"O" indicates and optional parameter for the given probing routine

#### **Parameter Descriptions**

- $\bullet$  #< feed fine>
	- . The fine feed rate for probing a feature. Set via the Pathpilot Probe Setup page.
- $\cdot$  #< feed ruff>
	- The rough feed rate for probing a feature. Set via the Pathpilot Probe Setup page.
- $\cdot$  #<\_rapid\_ruff>
	- The rapid feed rate for probing a feature. Set via the Pathpilot Probe Setup page.
- #<\_measuring\_wcs>
	- The work coordinate system to be set during a probing routine. Given as a value between 1 and 500, eg G54 = 1, G54.1 P10 = 10. The measuring work coordinate system does not have to be the same as the work coordinate system used for positioning in probing routines.
- #<\_first\_position\_to\_probe>
	- The absolute position in the positioning WCS for the probing move to finish at. The specified coordinate should always exceed the expected position of the probed feature. The axis represented depends on the probing routine being called; for probing routines calling multiple axes this parameter will represent the X axis.
- #<\_second\_position\_to\_probe>
	- The absolute position in the positioning WCS for the probing move to finish at. The specified coordinate should always exceed the expected position of the probed feature. The axis represented depends on the probing routine being called; for probing routines calling multiple axes this parameter will represent the Y axis.
- #<\_third\_position\_to\_probe>
	- The absolute position in the positioning WCS for the probing move to finish at. The specified coordinate should always exceed the expected position of the probed feature. The axis represented depends on the probing routine being called; for probing routines calling multiple axes this parameter will represent the Z axis.
- #<\_second\_x\_position>
	- . The absolute position in the positioning WCS to begin a second probing move from in the X axis.
- #<\_second\_y\_position>
	- . The absolute position in the positioning WCS to begin a second probing move from in the Y axis.
- $*$  #< second z position>
	- The absolute position in the positioning WCS to begin a second probing move from in the Z axis.
- #<\_third\_x\_position>
	- The absolute position in the positioning WCS to begin a third probing move from in the X axis.
- $\bullet$  #< third y position>
	- . The absolute position in the positioning WCS to begin a third probing move from in the Y axis.
- #<\_third\_z\_position>
	- The absolute position in the positioning WCS to begin a third probing move from in the Z axis.
- #<\_diameter\_to\_probe>
	- The diameter to command probing moves to extend to. This value should always be larger than the expected diameter to account for uncertainty between starting position and measured position.
- #<\_diameter\_to\_position>
	- The clearance diameter to position probing moves to begin at. For boss routines this value should always be great enough to ensure that there is adequate room for a probing move to occur at the desired Z height. For bore routines this value should always be smaller than the #<\_diameter\_to\_probe> parameter.
- $*$  #< z clearance position>
	- The absolute position in the positioning WCS for Z clearance moves. This position should be clear of any possible obstacles during positioning moves.
- #< first\_vector>
	- The first vector describing the angle of a probing move relative to the X positive direction. X positive represents 0 degrees and the value increases as movement goes counter-clockwise (eg, Y positive represents 90 degrees). Any values over 360 are treated as the remaining value from a modulo operation with a modulus of 360.
- #< second vector>
	- The second vector describing the angle of a probing move relative to the X positive direction. X positive represents 0 degrees and the value increases as movement goes counter-clockwise (eg, Y positive represents 90 degrees). Any values over 360 are treated as the remaining value from a modulo operation with a modulus of 360.
- #<\_third\_vector>
	- The third vector describing the angle of a probing move relative to the X positive direction. X positive represents 0 degrees and the value increases as movement goes counter-clockwise (eg, Y positive represents 90 degrees). Any values over 360 are treated as the remaining value from a modulo operation with a modulus of 360.
- #<\_x\_wcs\_offset>
	- The absolute coordinate in the measuring WCS that the found position in a probing routine should be set to in the X axis.
- #<\_y\_wcs\_offset>
	- The absolute coordinate in the measuring WCS that the found position in a probing routine should be set to in the Y axis.
- $*$  #< z wcs offset>
	- The absolute coordinate in the measuring WCS that the found position in a probing routine should be set to in the Z axis.

#### **Notes**

- A direct routine for probing a rectangular or square feature is not provided. For this situation the probe\_x\_pocket and probe\_y\_pocket routines should be used successively.
- The probe must be tool 99.
- Every move is a protected move, if the probe trips at any time outside of a G38.x probing move an alarm will be issued.